## SAP ABAP table /SDF/CCM\_CUST {Custom Code Management Customizing table}

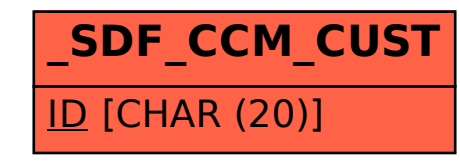